## *Funções X*

#### *Categoria 'Estatística'*

- MÁXIMO (*real1*; *real2*; ...) <sup>Â</sup> *real*
- **a** MAIOR (*intervalo*; *inteiro*) **a 3** *real*
- MÉDIA (*real1*; *real2*; ...) ● ● *real*
- MED (*real1*; *real2*; ...) Â *real*
- DESVPAD (*real1*; *real2*; ...) Â *real*
- CONTAR (*intervalo1 intervalo1*; *intervalo2 intervalo2*; ...) Â *inteiro inteiro*
- CONTAR.SE (*intervalo*; *critério*) *inteiro*

### *Exemplos*

- $\bullet$  =MÁXIMO(A1:B3)
- $\bullet$  =MAIOR(A1:A3; 2)
- $\bullet$  =MED(A1:A3)
- $\bullet$  =CONTAR(A1:B3)
- $\bullet$  =CONTAR.SE(A1:B3; ">100")

#### **3 300 10 2 2001 100 1 A B**

- Â **300**
- Â **200**
- Â **200 (mediana)**
- **→ 5 (células com valores numéricos)**
- Â **2 (células que verificam o critério)**

# *Funções XI*

### *Categoria 'Consulta e Referência'*

- **a** COL (*célula*) **a** *inte*
- **a** LINS (*intervalo*) **a** *inte*
- **CORRESP (valor, intervalo; inteiro)**  $\heartsuit$  **valor**
- **•** ÍNDICE (*intervalo*; *linha*; *coluna*) **•• S** *valor*

### *Exemplos*

- $\bullet$  =COL(B1)
- $\bullet$  =LINS(A2:C5)
- =CORRESP("Carlos"; A2:A5; **0**)
- $=$  CORRESP(21; C2:C5; 1)
- =CORRESP(1,85; B2:B5; **-1**)
- =CORRESP(1,85; B2:B5; **1**)
- $=$  CORRESP(21; C2:C5; -1)
- $\bullet$  =  $\overline{NDICE(A1:C5; 3; 1)}$

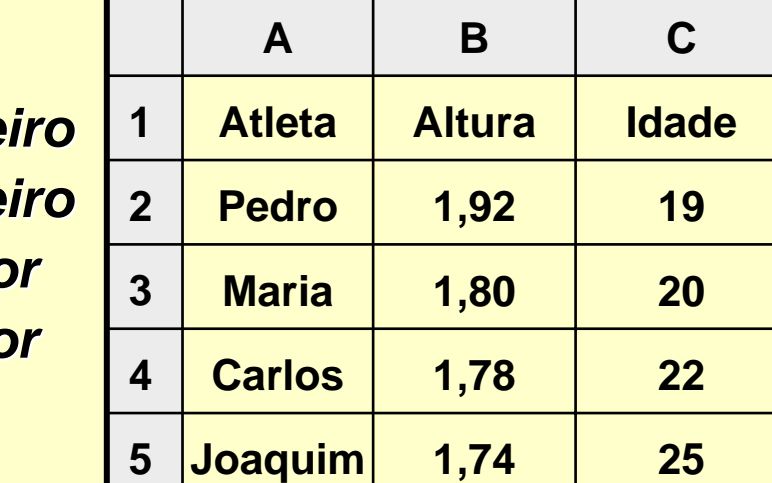

- Â **2**
- Â **4**
- Â **3 (valor = valor indicado)**
- Â **2 (maior valor <= valor indicado)**
- Â **1 (menor valor >= valor indicado)**
- **→ #N/D (ordenação não ascendente)**
- **→ #N/D (ordenação não descendente)**
- Â **"Maria"**

### *Funções XII*

#### *Categoria 'Consulta e Referência'*

- **PROC (valor, intervalo1; intervalo2) 2 valor**
- **•** PROCH (*valor*; *intervalo*; *índice*; *lógico*)  $\supset$  *valor*
- **PROCV (valor, intervalo; índice; lógico)**  $\supset$  **valor**

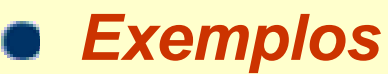

- $\bullet$  =PROC("Pedro"; A2:A5; B2;B5)
- **=PROCH ("Idade"; A1:C5; 5; FALSO)**
- **= PROCV("Carlos"; A1:C5; 3; FALSO)**
- **= PROCV("Jorge"; A1:C5; 3; FALSO)**
- =PROCV(1,85; B2:C5; 2; **VERDADEIRO**) Â **#N/D (maior valor <= valor**

 **indicado; ordenação ascendente na 1ª coluna)**

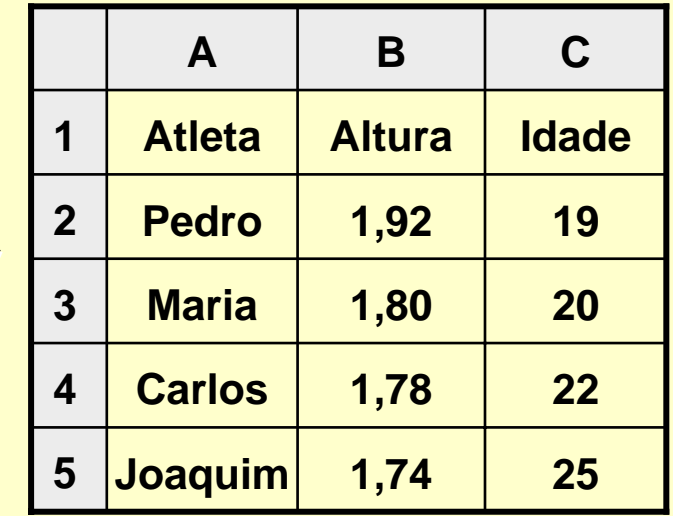

Â **1,92**

Â **25 (valor = valor indicado)**

Â **22**

Â **#N/D**